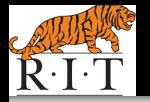

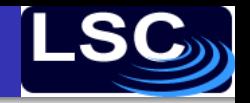

 $2990$ 

<span id="page-0-0"></span>ă.

Gravitational Waves

#### Prof. John T. Whelan **[john.whelan@astro.rit.edu](mailto:john.whelan@astro.rit.edu)**

[Center for Computational Relativity & Gravitation](http://www.ccrg.rit.edu/) School of Mathematical Sciences

#### REU Lecture 2009 July 17 [LIGO-G0900689](https://dcc.ligo.org/cgi-bin/DocDB/ShowDocument?docid=G0900689)

イロメ イ押 メイヨメ イヨメ

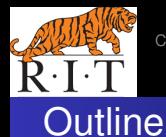

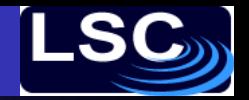

 $2Q$ 

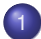

### **[Motivation for Gravitational Waves](#page-2-0)**

- 2 [Conceptual Introduction to General Relativity](#page-9-0)
- 3 [Gravitational Waves on a Flat Background](#page-16-0)

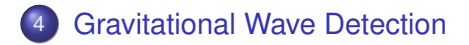

← 一个 →

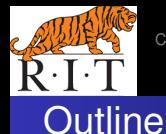

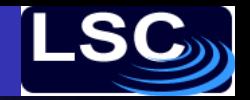

<span id="page-2-0"></span> $2Q$ 

イロメ イ伊 メイヨメ

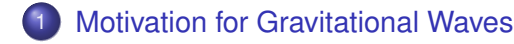

- 2 [Conceptual Introduction to General Relativity](#page-9-0)
- 3 [Gravitational Waves on a Flat Background](#page-16-0)
- **[Gravitational Wave Detection](#page-24-0)**

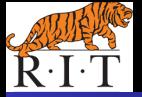

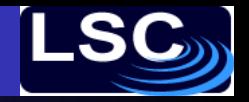

 $2Q$ 

## Action at a Distance

- Newtonian gravity: mass generates gravitational field
- **•** Lines of force point towards object

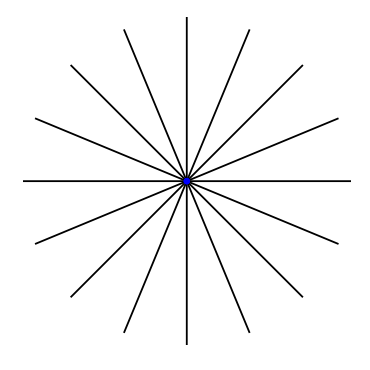

**K ロ ⊁ K 伊 ⊁ K ミ** 

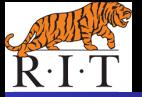

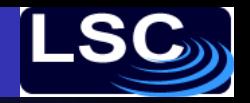

## Issues with Causality

- Move object; Newton says: lines point to new location
- Relativity says: can't communicate faster than light to avoid paradoxes
- You could send me supraluminal messages via grav field

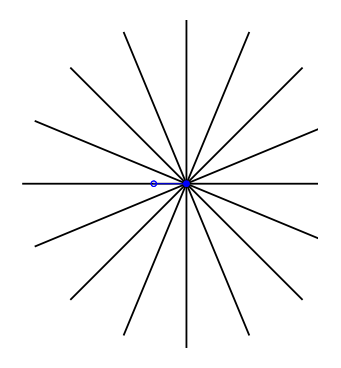

4 伊 ▶

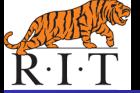

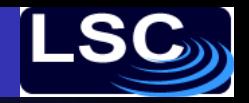

# Gravitational Speed Limit

- $\bullet$  If I'm 10 light years away, I can't know you moved the object 6 years ago
- Far away, gravitational field lines have to point to old location of the object

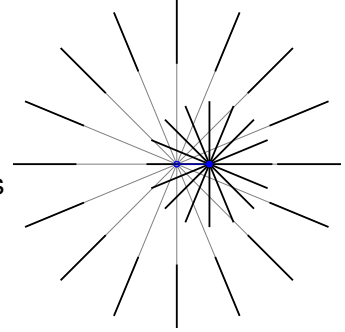

(ロ) (伊)

 $2Q$ 

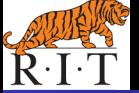

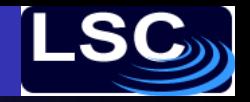

# Gravitational Shock Wave

• Sudden motion (acceleration) of object generates gravitational shock wave expanding at speed of light

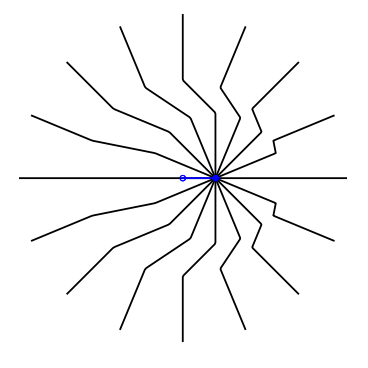

**← ロ → → イ 同 → →** 

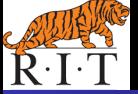

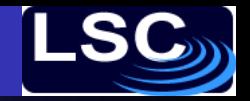

 $2Q$ 

# Ripples in the Gravitational Field

- Move object back & forth −→ gravitational wave
- Same argument applies to electricity:
	- can derive magnetism as relativistic effect
	- accelerating charges generate electromagnetic waves propagating @ speed of light

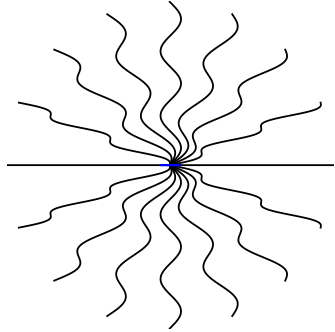

**K ロ ⊁ K 伊 ⊁ K ミ** 

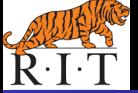

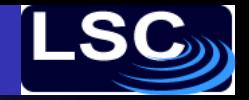

 $2Q$ 

# Gravitational Wave from Orbiting Mass?

- Move around in a circle
- Still get grav wave pattern, but looks a bit funny
- Time to move beyond simple pseudo-Newtonian picture

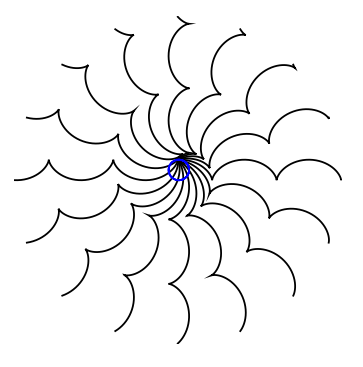

**← ロ → → イ 同 → →** 

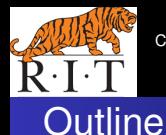

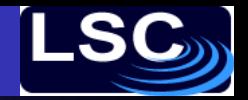

<span id="page-9-0"></span> $2Q$ 

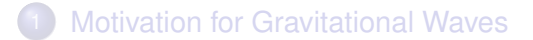

- 2 [Conceptual Introduction to General Relativity](#page-9-0)
- 3 [Gravitational Waves on a Flat Background](#page-16-0)
- **[Gravitational Wave Detection](#page-24-0)**

G0900689 John T. Whelan [Gravitational Waves](#page-0-0)

(ロ) (伊)

**ALCOHOL:** 

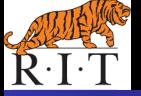

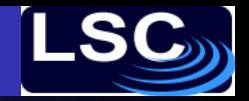

 $\Omega$ 

# The Equivalence Principle

- Funny thing about (Newtonian) gravitational forces: always proportional to an object's mass, something in a gravitational field undergoes the same acceleration, no matter what it is
- Fictitious forces (e.g., centrifugal force) in non-inertial (accelerating, rotating, etc) reference frames behave the same way
- In Einstein's general relativity, gravity is something like a fictitious force which only manifests itself because the reference frame is non-inertial
- The catch: **NO** (globally) inertial reference frames!

4 伊 ▶

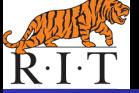

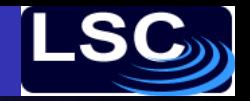

 $2Q$ 

## A Thought Experiment

- In a freely falling elevator: Can you tell you're not in space?
- You, the elevator, and anything you drop are accelerating downwards at 9.8 m/s $^2$   $\longrightarrow$  no relative acceleration

(ロ) (伊)

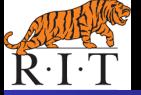

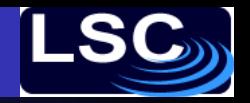

 $\Omega$ 

# A Thought Experiment

- In a freely falling elevator: Can you tell you're not in space?
- You, the elevator, and anything you drop are accelerating downwards at 9.8 m/s $^2$   $\longrightarrow$  no relative acceleration
- Actually, you can tell if the elevator is big enough:
	- Top of elevator farther from Earth  $\rightarrow$  grav field weaker  $\rightarrow$ stuff accelerates less  $\Longrightarrow$  accelerates up in elevator frame
	- $\bullet$  Bottom of elevator closer to Earth  $\rightarrow$  grav field stronger  $\rightarrow$ stuff accelerates more  $\implies$  down in elevator frame

4 **D + 4 fl + 4** 

- stuff  $@$  sides accel inward bc lines to ctr of  $⊕$  converge
- This relative acceleration is measurable manifestation of gravity: **tidal force**

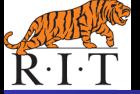

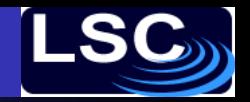

 $290$ 

# Spacetime Geometry

- **•** Recall in special relativity, speed of light *c* same for all inertial observers
- Given pair of events, different observers measure different ∆*x*, ∆*y*, ∆*z* & even ∆*t*, but all agree on

$$
(\Delta s)^{2} = -c^{2}(\Delta t)^{2} + (\Delta x)^{2} + (\Delta y)^{2} + (\Delta z)^{2}
$$

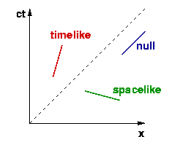

If  $(\Delta s)^2 = 0$ , have lightlike or null-sep events If (∆*s*) <sup>2</sup> > 0, have spacelike-separated events If (∆*s*) <sup>2</sup> < 0, have timelike-separated events

 $(0 \times 10^5) \times 10^5$ 

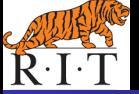

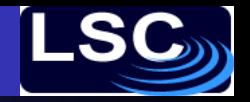

# Notational Simplifications

- Work in units where  $c = 1$  (defines what we mean by measuring time in meters and distance in (light-)seconds)
- Four-vector  $\{x^{\alpha}\} = \{x^0, x^1, x^2, x^3\} = \{t, x, y, z\}$
- Einstein summation convention: implied sum over repeated indices so for example  $g_{\alpha\beta}$ *V*<sup>α</sup>*V* $^\beta$  means  $\sum_{\alpha=0}^3\sum_{\beta=0}^3g_{\alpha\beta}$ *V*<sup>α</sup>*V* $^\beta$ &  $g_{ij}$   $V^i$   $V^j$  means  $\sum_{i=1}^3\sum_{j=1}^3g_{ij}$   $V^i$   $V^j$

• So 
$$
(\Delta s)^2 = \eta_{\alpha\beta} \Delta x^{\alpha} \Delta x^{\beta}
$$
 where  $\{\eta_{\alpha\beta}\}$ 

$$
\begin{pmatrix} -1 & 0 & 0 & 0 \\ 0 & 1 & 0 & 0 \\ 0 & 0 & 1 & 0 \\ 0 & 0 & 0 & 1 \end{pmatrix}
$$

 $\Omega$ 

4 伊 ト 4

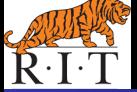

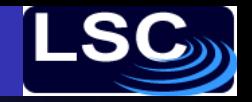

# General Relativity in a Nutshell

- In GR, talk about infinitesimal separations ∆ → *d*
- Geometry described by

$$
(ds)^2 = g_{\alpha\beta} dx^\alpha dx^\beta
$$

 $g_{\alpha\beta}(\{\textit{x}\^{\gamma}\})$  in general is not the flat Minkowski metric  $\eta_{\alpha\beta}$ 

- You can always choose coördinates so that **at one point**  $g_{\alpha\beta} = 0$  &  $\frac{\partial g_{\alpha\beta}}{\partial x^{\gamma}}$  $\frac{\partial \mathcal{Y} \alpha \beta}{\partial \mathsf{x}^{\gamma}} = \mathsf{0}$ (equivalence principle)
- Cannot get rid of  $\frac{\partial^2 g_{\alpha\beta}}{\partial x^\gamma \partial x}$ ∂*x* <sup>γ</sup>∂*x* δ , even at a point (tidal effects)
- **Einstein's equations describe how**  $\frac{\partial^2 g_{\alpha\beta}}{\partial x^\gamma \partial x}$ ∂*x* <sup>γ</sup>∂*x* <sup>δ</sup> determined by density of matter and energy

 $($  ロ )  $($   $($  $\overline{\theta}$  )  $($   $\overline{\theta}$   $)$   $($   $\overline{\theta}$   $)$   $($   $\overline{\theta}$   $)$ 

 $2Q$ 

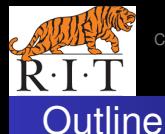

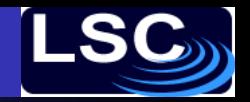

<span id="page-16-0"></span> $2Q$ 

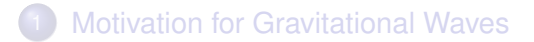

- 2 [Conceptual Introduction to General Relativity](#page-9-0)
- 3 [Gravitational Waves on a Flat Background](#page-16-0)
- **[Gravitational Wave Detection](#page-24-0)**

G0900689 John T. Whelan [Gravitational Waves](#page-0-0)

(ロ) (伊)

→ 走下

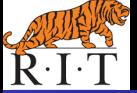

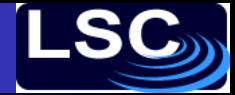

つひへ

# Gravitational Wave as Metric Perturbation

- Full GR complicated (choice of coörds, global struct, etc)
- Far from source, much simpler:
	- $\bullet \approx a$  plane wave
	- **GW**  $h_{\alpha\beta}$  is a small perturbation on top of flat metric  $\eta_{\alpha\beta}$  $g_{\alpha\beta} = \eta_{\alpha\beta} + h_{\alpha\beta}$
	- Can choose coörds to leave only two polarization states; E.g. Plane wave propagating in *z* direction

$$
\{h_{\alpha\beta}\} = \begin{pmatrix} 0 & 0 & 0 & 0 \\ 0 & h_+ & h_+ & 0 \\ 0 & h_+ & -h_+ & 0 \\ 0 & 0 & 0 & 0 \end{pmatrix} e^{i2\pi f(z-t)}
$$

 $h_{+}$  and  $h_{\times}$  are amplitudes of "plus" and "cross" pol states.

$$
\overleftrightarrow{\boldsymbol{h}} = \left[h_{+} \overleftrightarrow{\boldsymbol{e}}_{+} + h_{x} \overleftrightarrow{\boldsymbol{e}}_{x}\right] e^{i2\pi f(\hat{k} \cdot \vec{r} - t)}
$$

← ロ → → r 何 → →

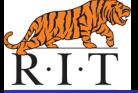

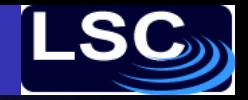

 $\left\{ \begin{array}{ccc} 1 & 0 & 0 \\ 0 & 1 & 0 \end{array} \right.$ 

 $2990$ 

B

# **Effects of Gravitational Wave**

#### Fluctuating geom changes distances btwn particles in free-fall:

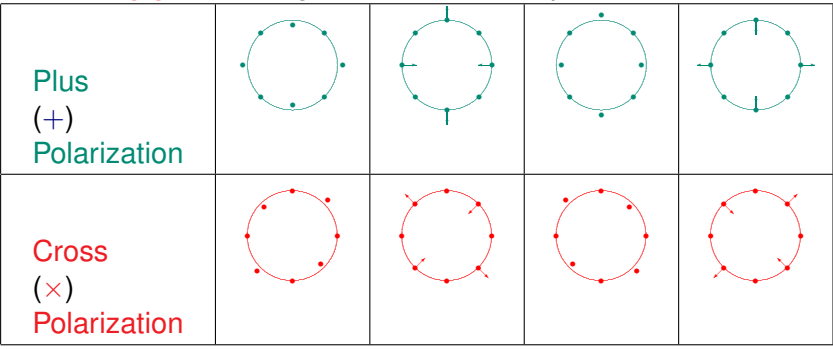

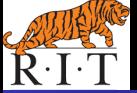

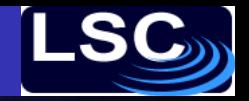

つひへ

# Gravitational Wave Generation

- Generated by moving/oscillating mass distribution
- Classic example: orbiting binary system

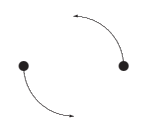

(e.g., Binary Pulsar 1913+16 – Observed energy loss agrees w/GW prediction)

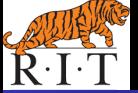

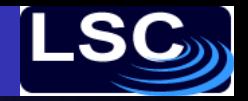

 $\Omega$ 

## The Polarization Basis

• wave propagating along  $\hat{k}$ ; construct  $\overrightarrow{e}_{+,\times}$  from  $\perp$  unit vectors  $\hat{\ell}$  &  $\hat{m}$ :

$$
\overset{\leftrightarrow}{\textbf{e}}_{+} = \hat{\ell} \otimes \hat{\ell} - \hat{m} \otimes \hat{m} \qquad \overset{\leftrightarrow}{\textbf{e}}_{\times} = \hat{\ell} \otimes \hat{m} + \hat{m} \otimes \hat{\ell}
$$

**•** arbitrary choice of  $\hat{\ell}$  within plane  $\bot$   $\hat{k}$  (fixes  $\hat{m} = \hat{k} \times \hat{\ell}$ ) Free to choose polarization basis convenient to situation

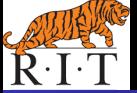

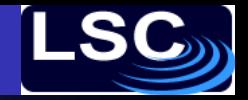

 $\Omega$ 

# Example: Linear polarization

- Consider binary system seen edge on: masses seen going back & forth in one direction; call that  $\ell$
- In that pol basis,  $h_x = 0$  and only  $h_{+}$ **linear polarization**

$$
h_+ = A\cos\Phi(t)
$$
  

$$
h_{\times} = 0
$$

with  $|A_{+}| > |A_{\times}|$ 

← 一个 →

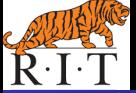

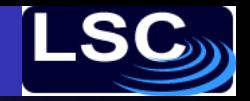

 $\Omega$ 

# Example: Circular polarization

- Consider binary system seen face on: masses seen going in circle
- In any pol basis,  $h_+$  &  $h_{\times}$  have same amp; out of phase **circular polarization**

 $h_+ = A \cos \Phi(t)$  $h_x = A \sin \Phi(t)$ 

 $\leftarrow$   $\leftarrow$   $\rightarrow$ 

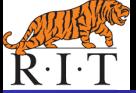

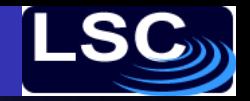

 $\Omega$ 

4 伊 ト 4

# Example: Elliptical polarization

- General case: binary system seen at an angle: masses seen going around an ellipse; long axis of that ellipse picks preferred direction  $\hat{\ell}$  for pol basis
- In that pol basis,  $h_+$  &  $h_{\times}$  out of phase;  $h_+$  has greater amp **elliptical polarization**

 $h_+ = A_+ \cos \Phi(t)$  $h_x = A_x \sin \Phi(t)$ 

with  $|A_{+}| > |A_{+}|$ 

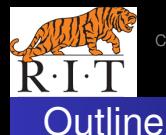

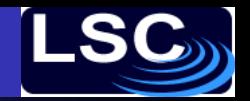

<span id="page-24-0"></span> $2Q$ 

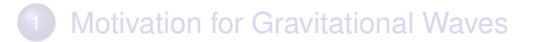

- 2 [Conceptual Introduction to General Relativity](#page-9-0)
- 3 [Gravitational Waves on a Flat Background](#page-16-0)
- **[Gravitational Wave Detection](#page-24-0)**

G0900689 John T. Whelan [Gravitational Waves](#page-0-0)

(ロ) (伊)

- 4 周 米

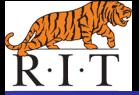

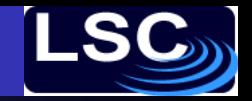

 $\equiv$ 

ă

 $2Q$ 

# Measuring GWs w/Laser Interferometry

**Interferometry**: Measure GW-induced distance changes Measure small change in

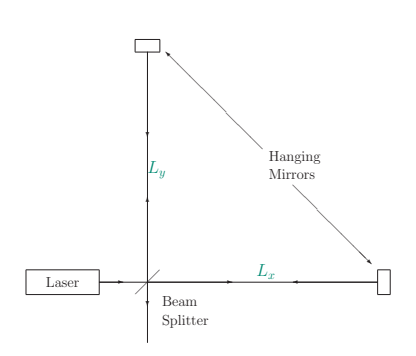

We assume similar change in  
\n
$$
L_x - L_y = \sqrt{g_{11}L_0^2} - \sqrt{g_{22}L_0^2}
$$
\n
$$
= \sqrt{(1 + h_{11})L_0^2} - \sqrt{(1 + h_{22})L_0^2}
$$
\n
$$
\approx L_0 \frac{h_{11} - h_{22}}{2} \sim L_0 h_+
$$
\n• More gen,  
\n
$$
(L_1 - L_2)/L_0 = \overrightarrow{h} : \overrightarrow{d}
$$
\nwith "response tensor"  
\n
$$
\overrightarrow{d} = \frac{\hat{n}_1 \otimes \hat{n}_1 - \hat{n}_2 \otimes \hat{n}_2}{2}
$$

4 伊 ▶

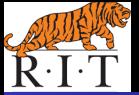

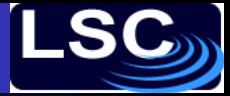

 $2Q$ 

## Rogues' Gallery of Ground-Based Interferometers

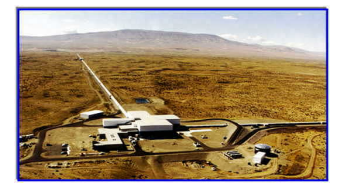

#### [LIGO Hanford \(Wash.\)](http://www.ligo-wa.caltech.edu/) [LIGO Livingston \(La.\)](http://www.ligo-wa.caltech.edu/)

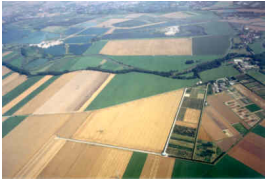

[GEO-600 \(Germany\)](http://www.geo600.uni-hannover.de/) [Virgo \(Italy\)](http://www.virgo.infn.it/)

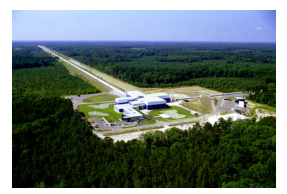

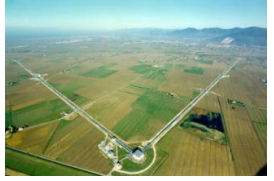

イロメ イ押 メイヨメ イヨメ

G0900689 John T. Whelan [Gravitational Waves](#page-0-0)

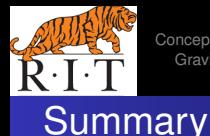

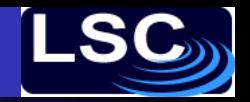

<span id="page-27-0"></span> $\Omega$ 

- Relativistic causality implies gravitational waves
- General Relativity describes gravity as geometry
- **•** Far from source, GWs are plane waves w/2 pol states
- **GW detectors measure fluctuations in distances**